## Дослідження використання нейронних мереж в обробці сенсорних даних

Хроленко Ярослав Олексійович

ДА-62

## Вступ

#### **Об'єкт дослідження**

Обробка сенсорних даних

#### **Предмет дослідження**

#### Обробка даних полісомнограм нейронними мережами

### **Мета**

Метою роботи є дослідження використання різних видів нейронних мереж для обробки даних на прикладі полісомнограм

Завданням дослідження є порівняльний аналіз ефективності роботи нейронних мереж різних архітектур для класифікації фаз сну

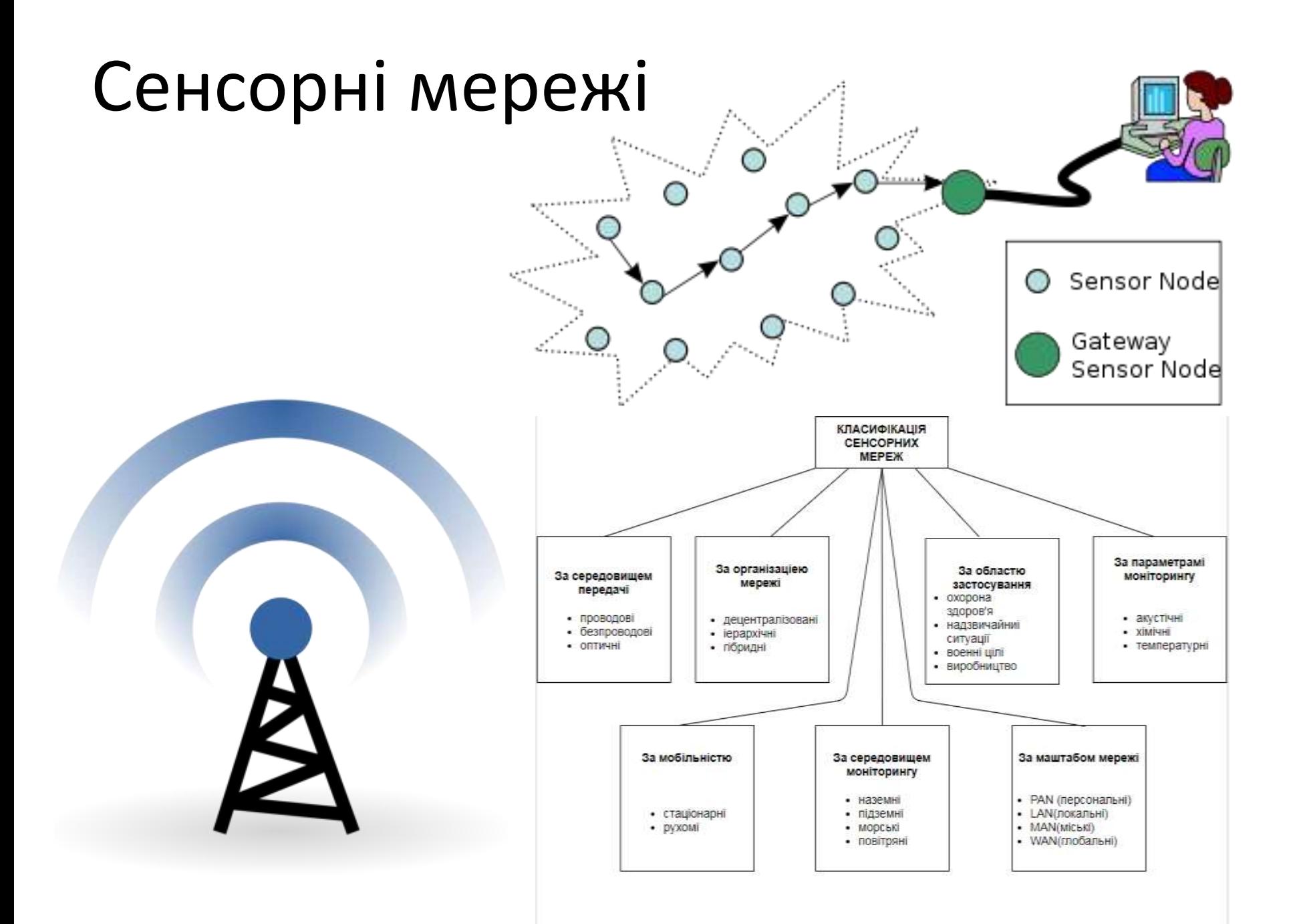

## **Полісомнографія**

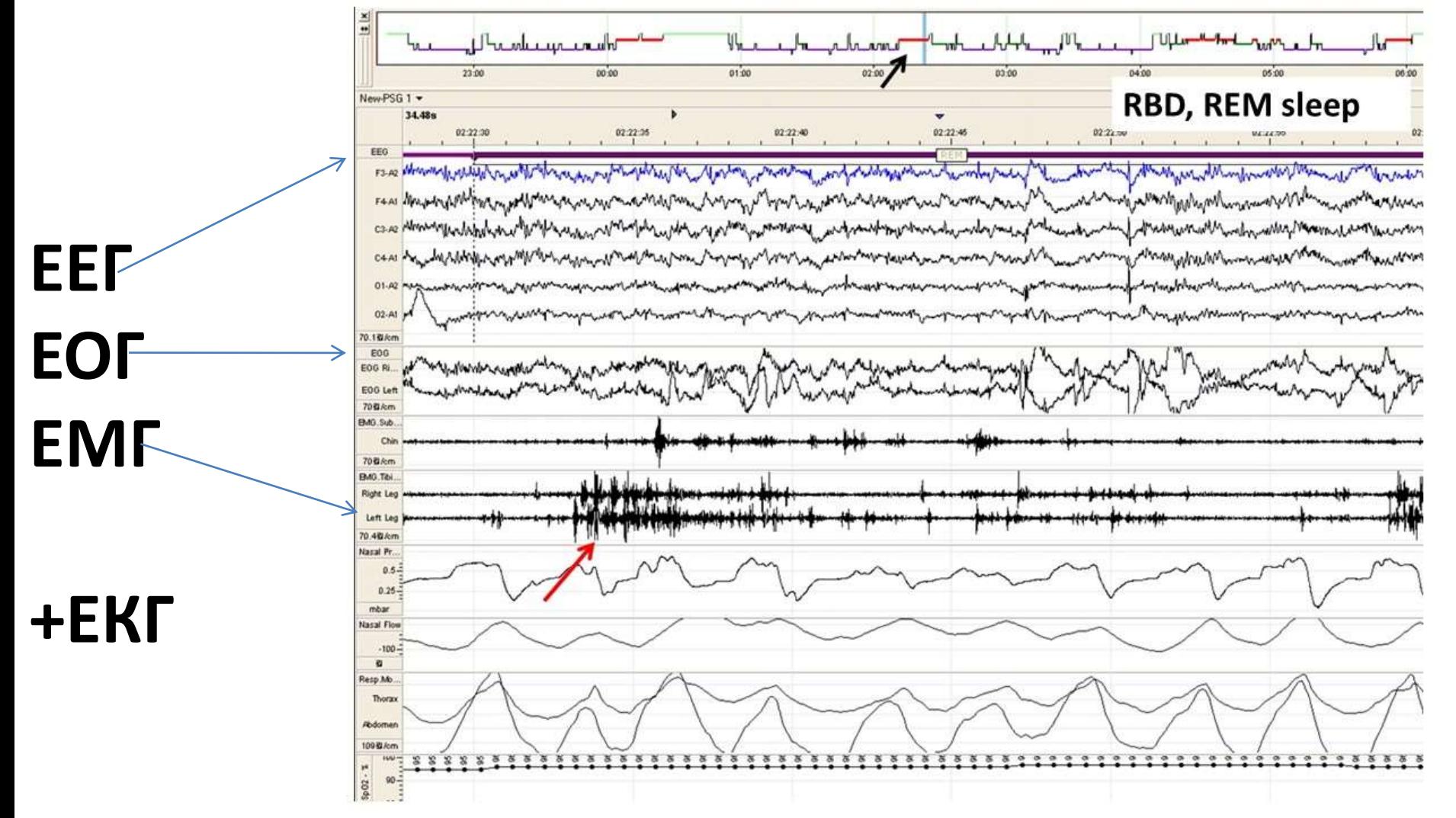

### **Постановка задачі**

#### Задача класифікації фаз сну на основі сирцевих даних полісомнограм з використанням штучних нейронних мереж

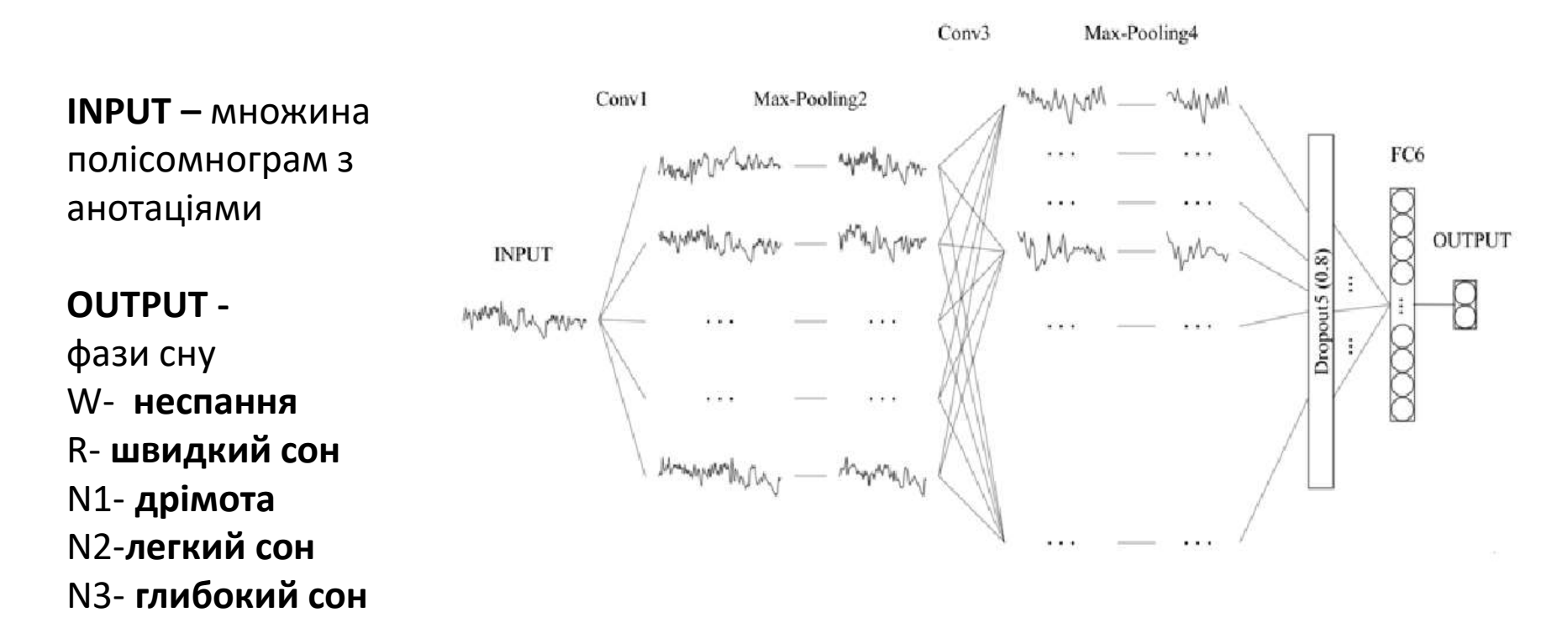

## **Аналіз архітектур нейромереж**

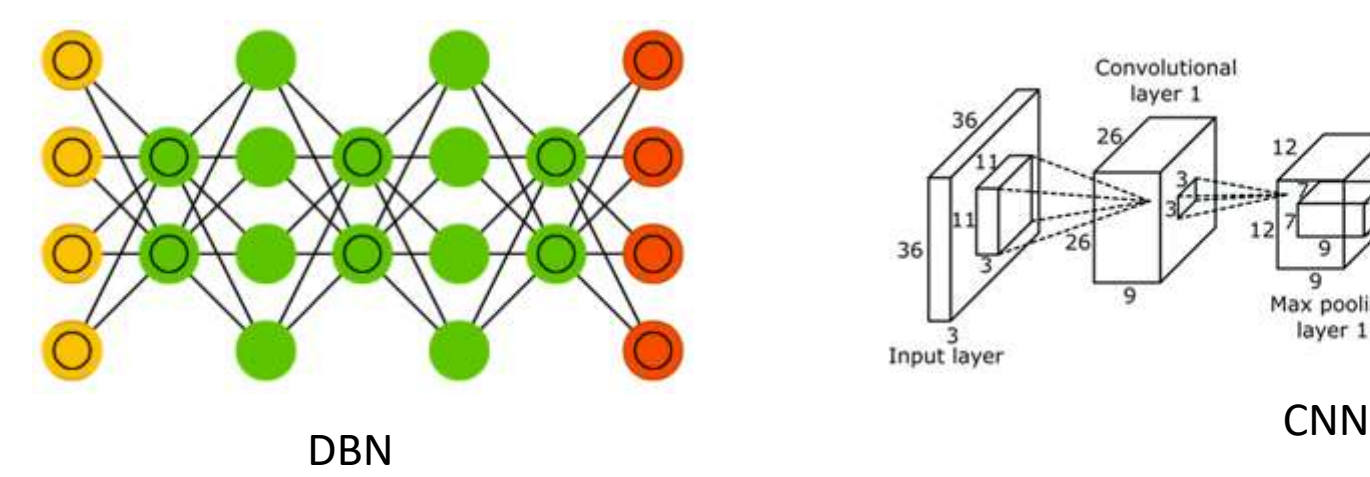

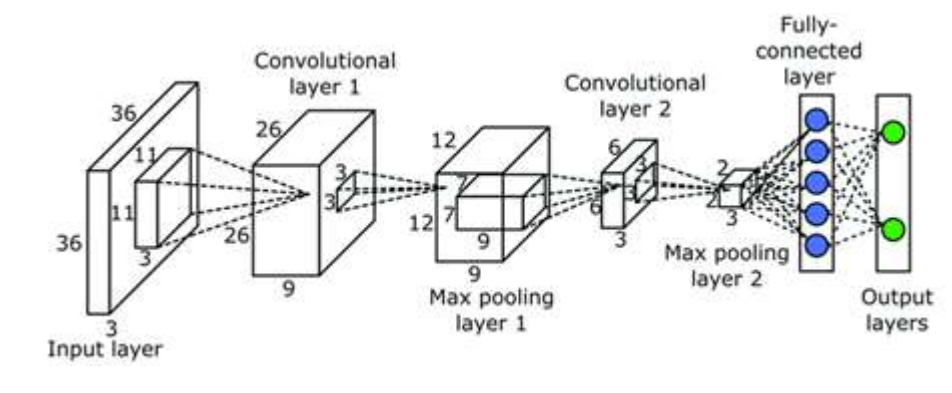

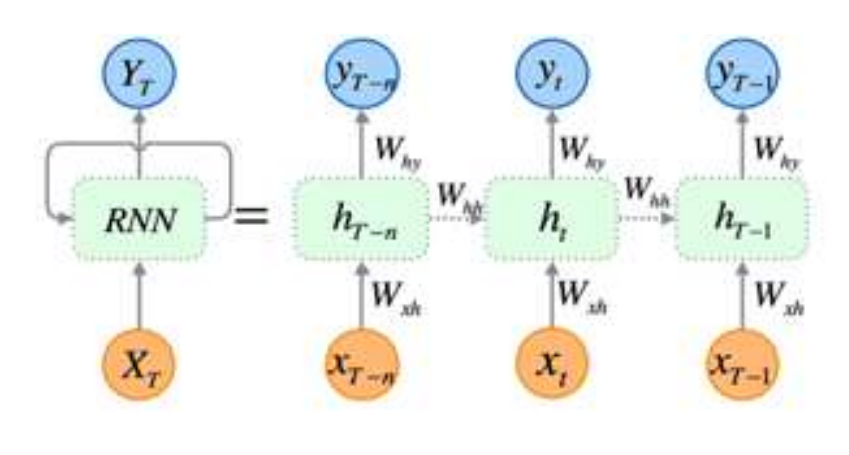

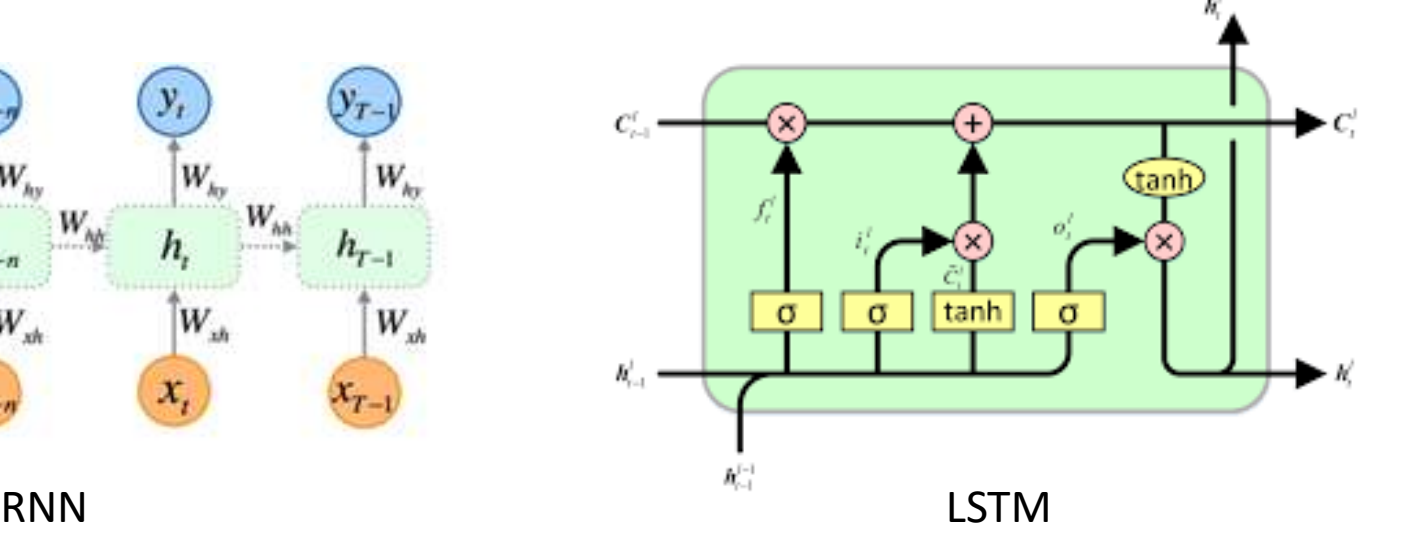

#### План експерименту

#### 1 етап - CNN-CNN ,CNN-CRF, CNN-LSTM; 2 етап – Переможець vs DeepSleepNet.

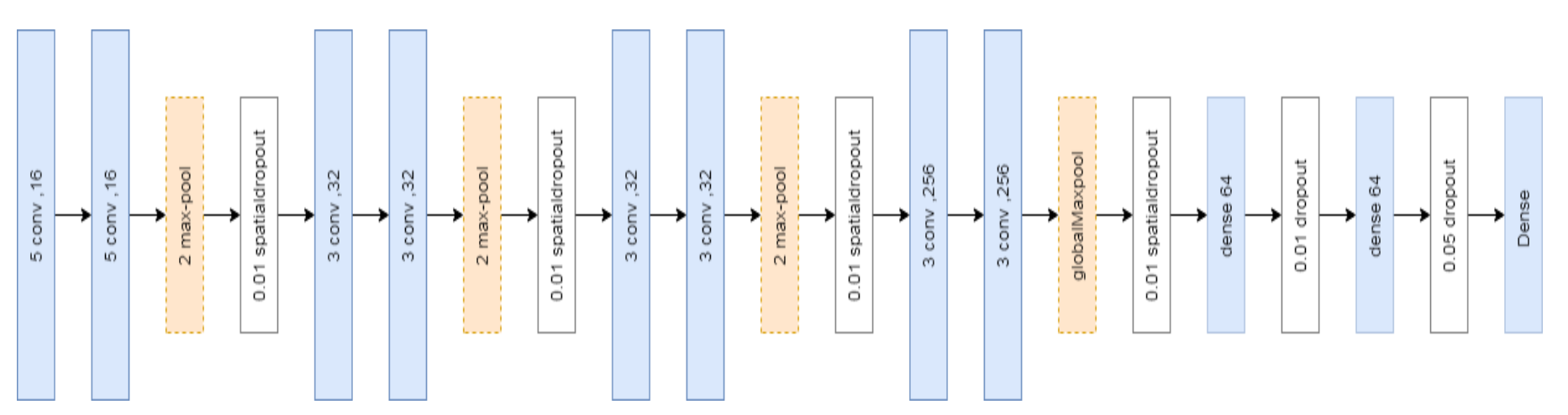

**BaseModel**

### Архітектури нейромереж 1-го етапу

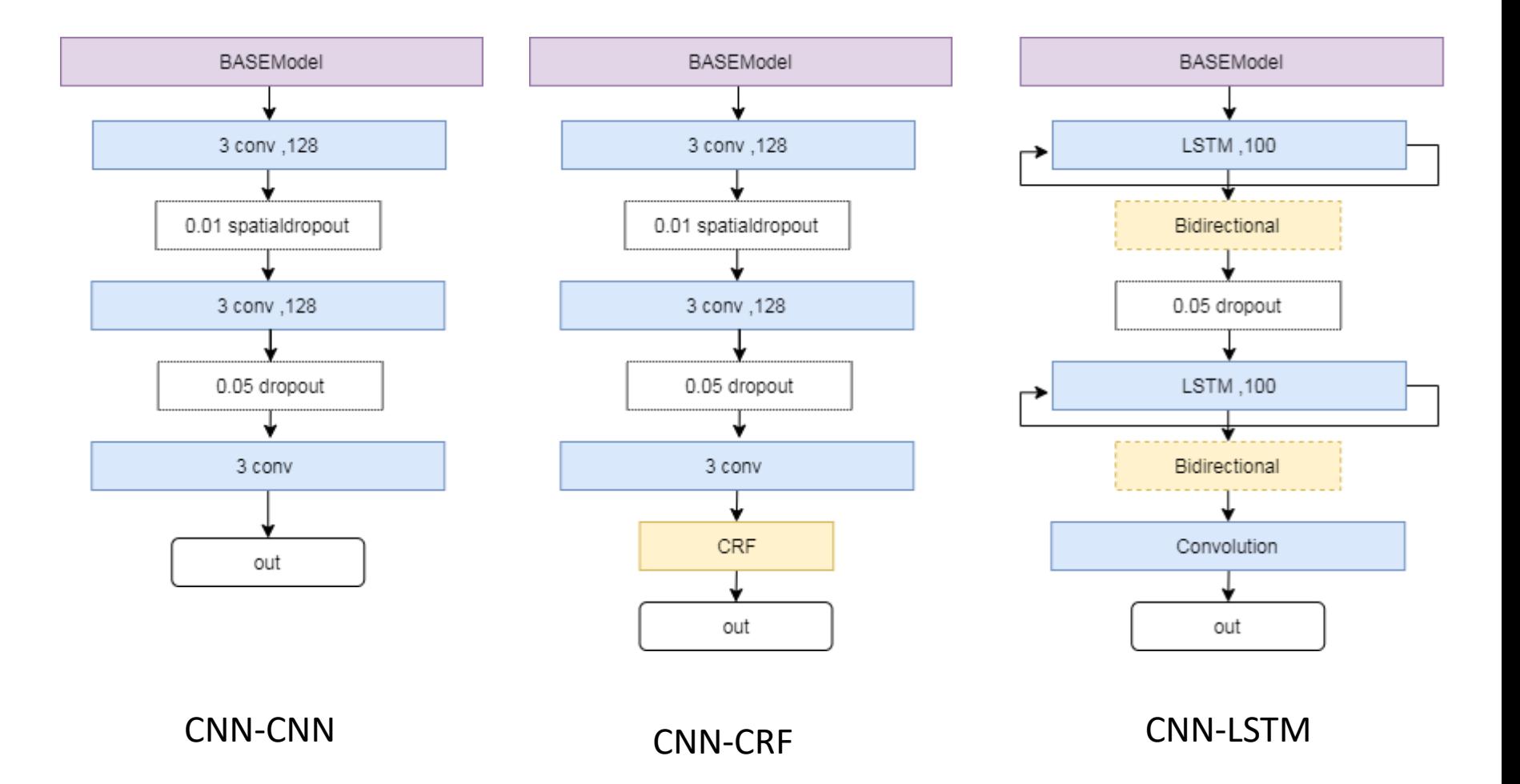

## **DeepSleepNet**

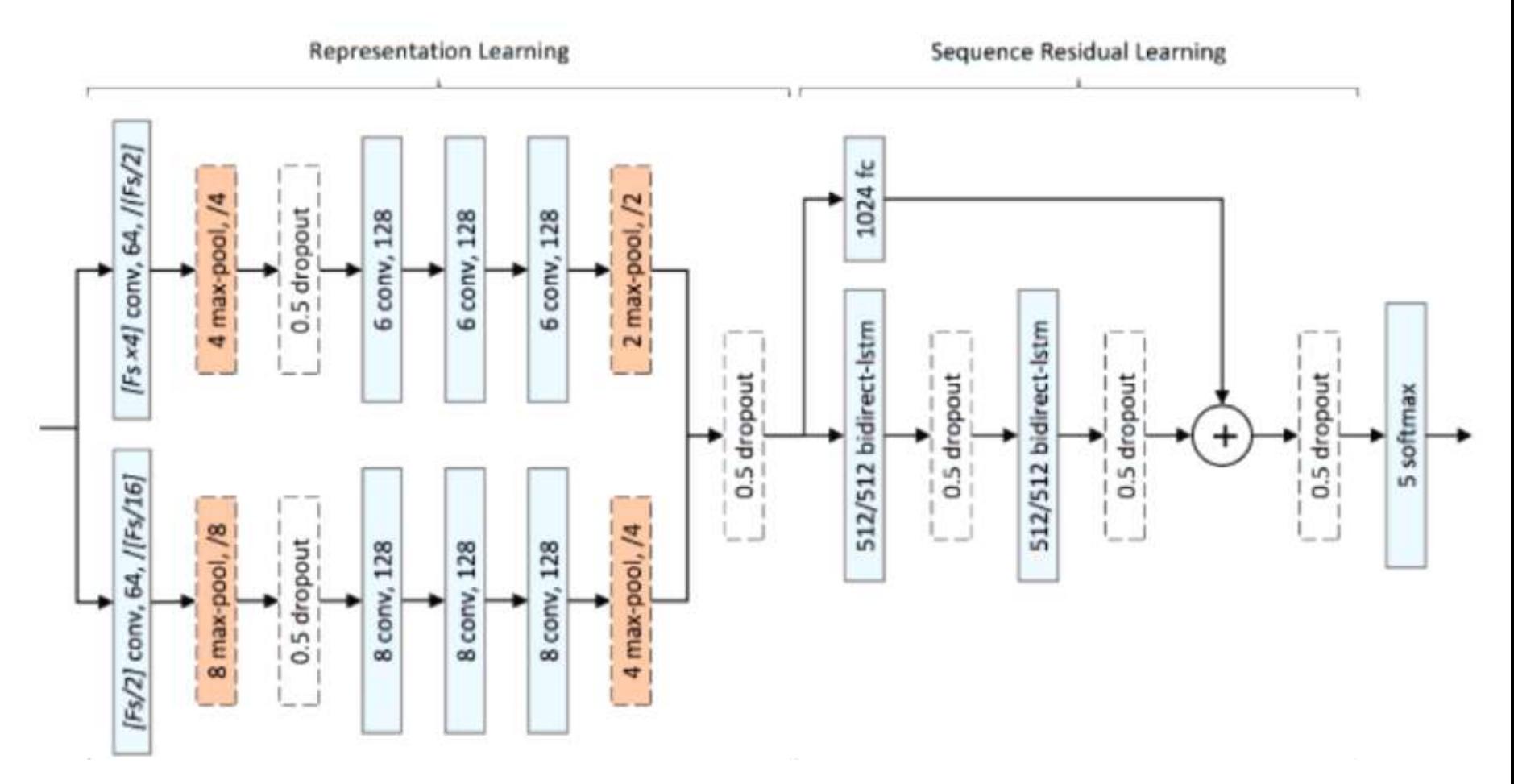

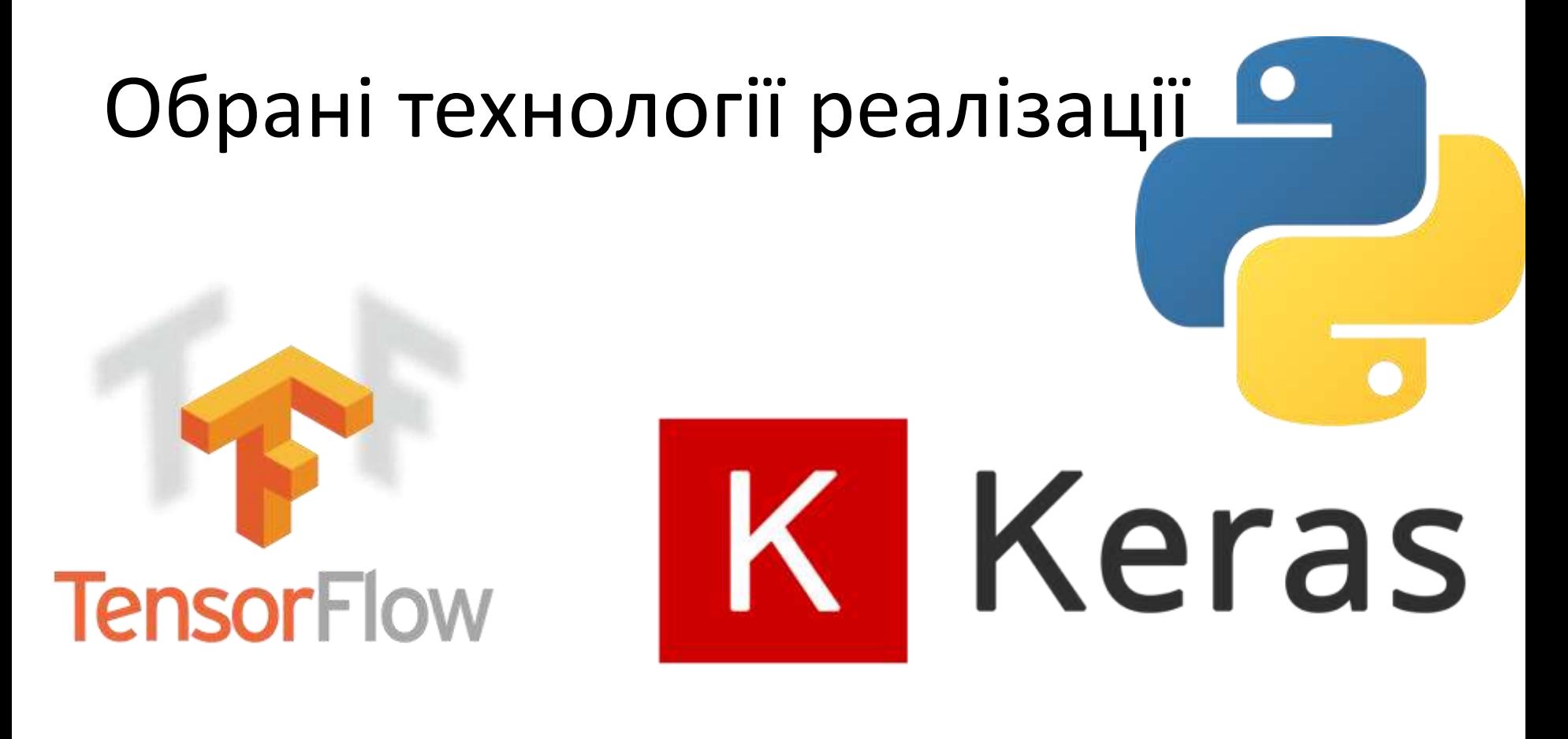

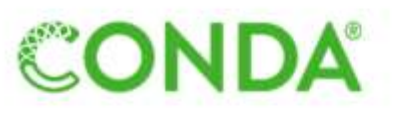

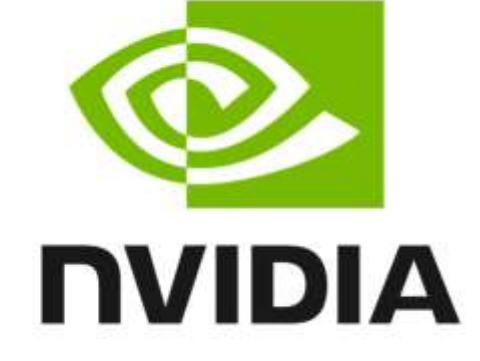

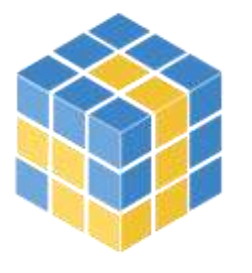

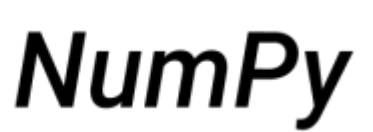

### Результати 1-го етапу

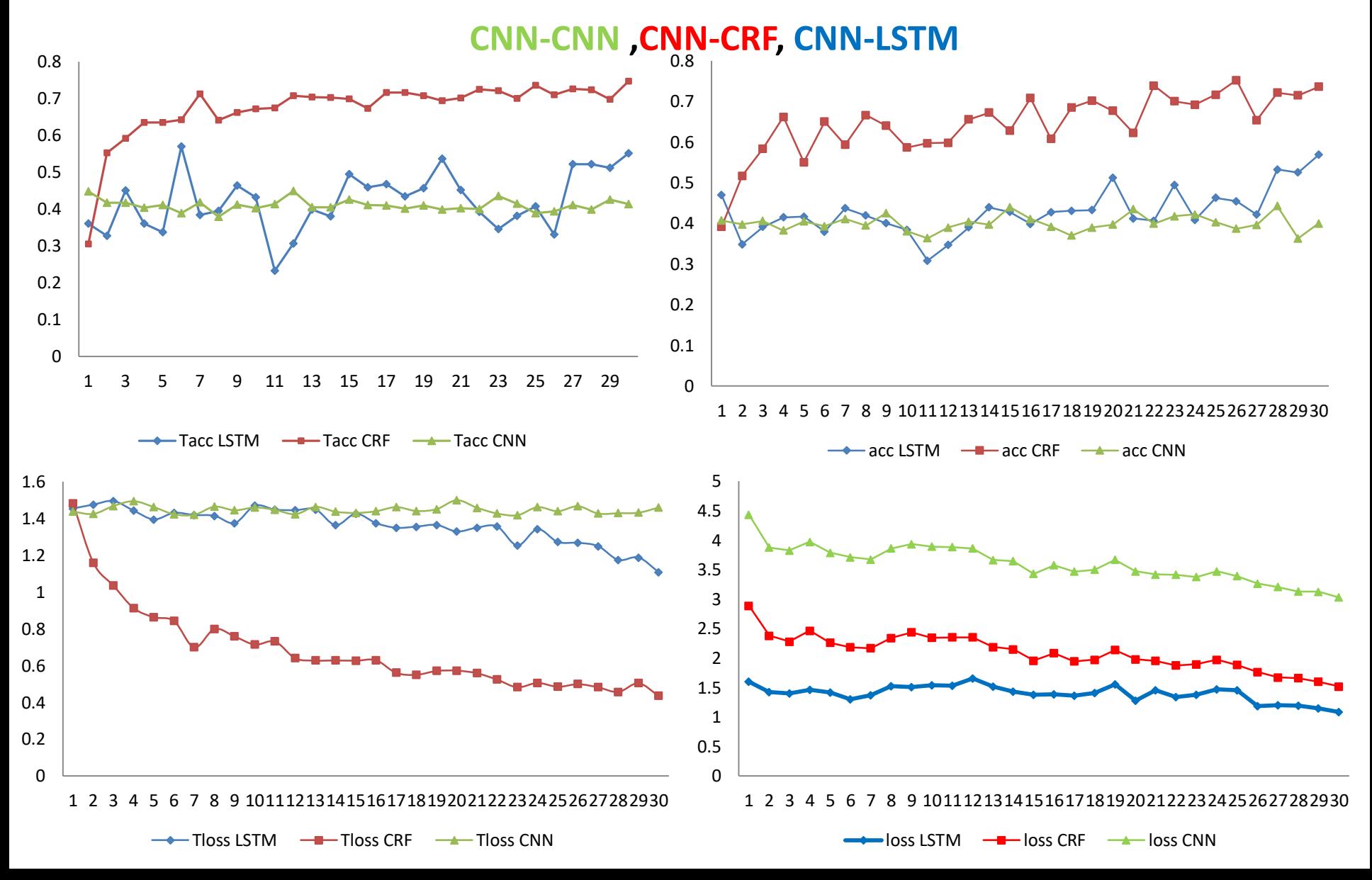

### Результати 2-го етапу

**CNN-CRF, DeepSleepNet**

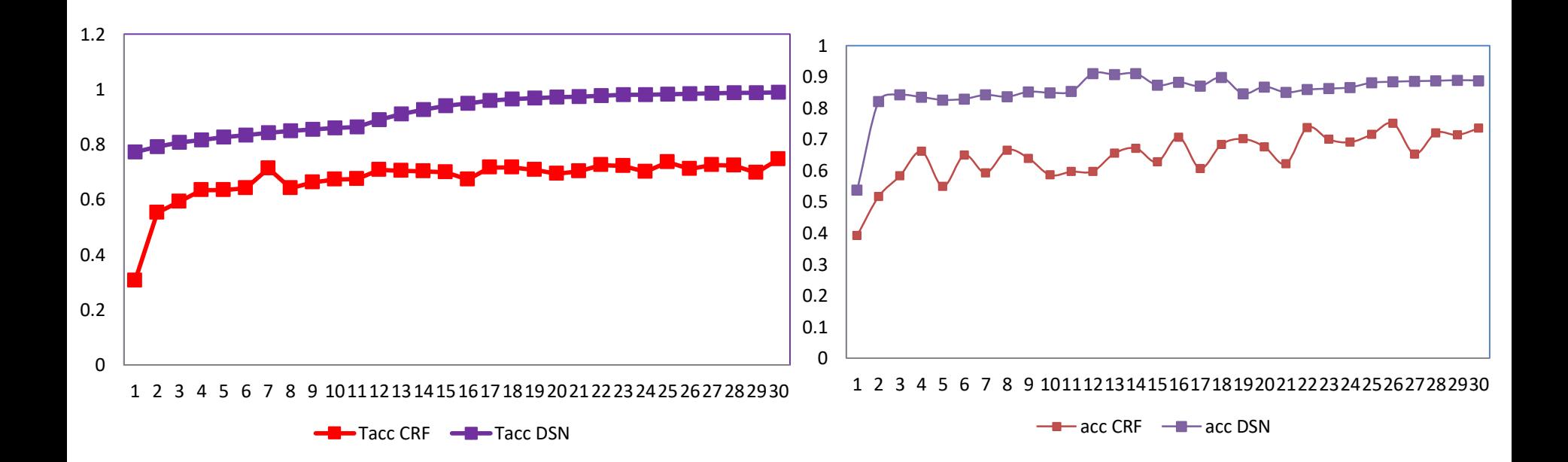

### Результати класифікації

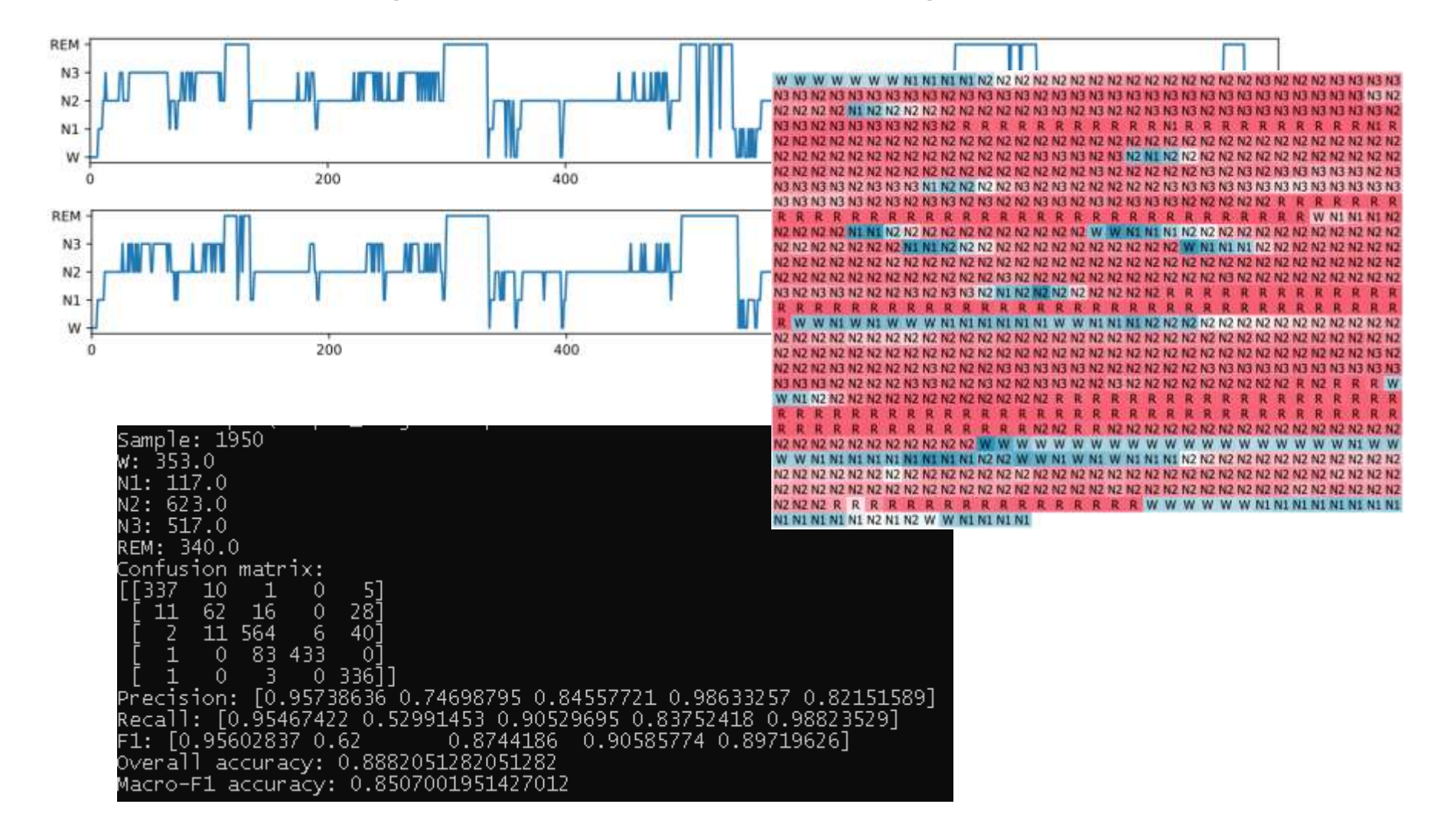

## Напрями майбутніх досліджень

Дослідити точність класифікації на максимально можливих обчислювальних ресурсах

Реалізувати отриману модель на мобільних платформах

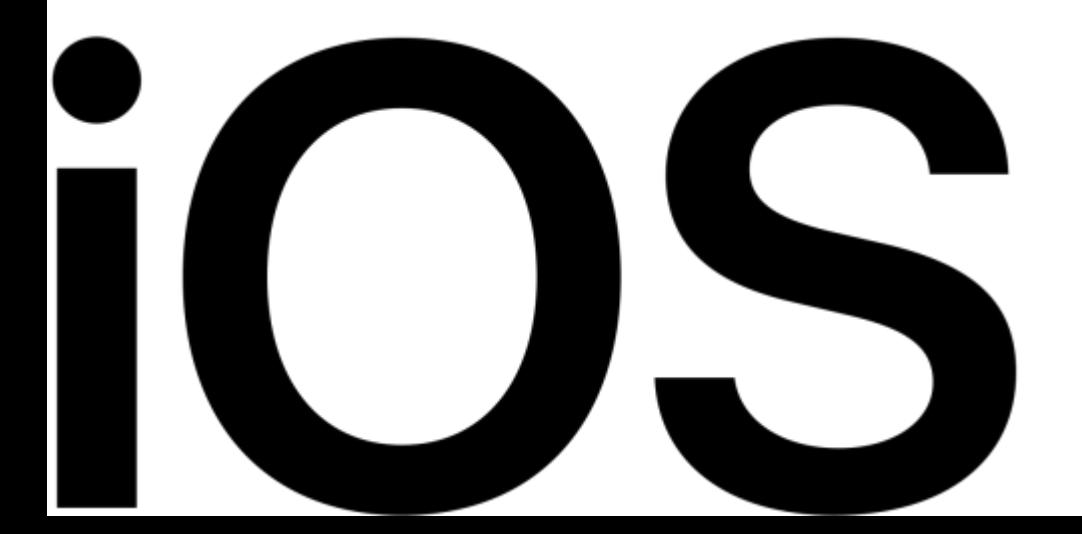

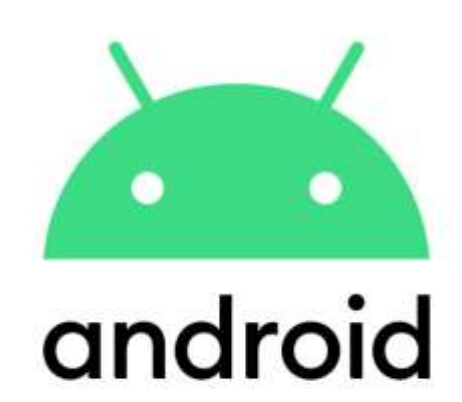

# Дякую за увагу!